# **Document.SetVariable(String, String)**

# **Description**

Sets the value of the variable with the specified name. If the variable does not exist, setVariable creates a new variable. If the variable does exist, setVariable overwrites the existing variable.

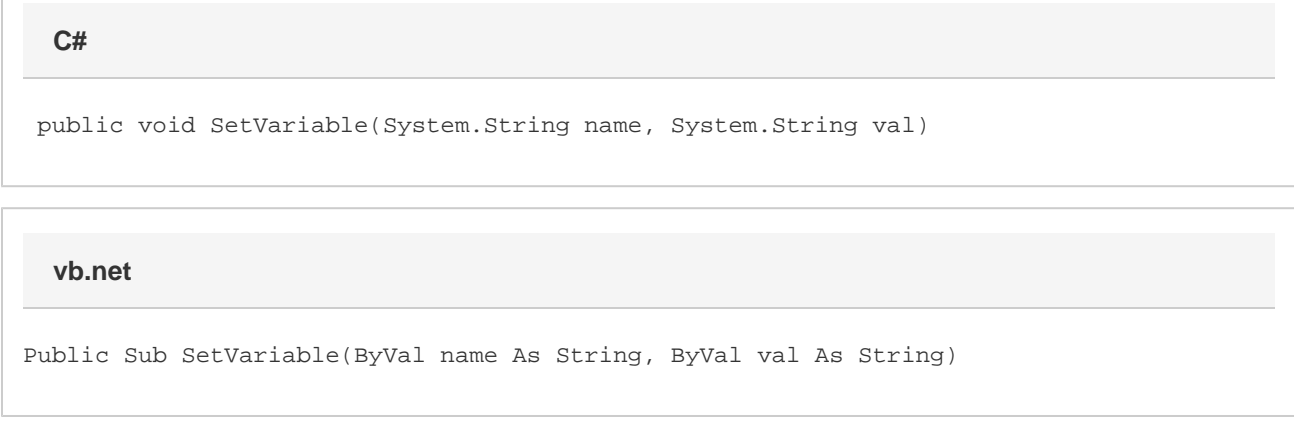

### **Parameters**

#### **name**

The name of the variable.

**val** The value of the variable.

## **Examples**

doc.SetVariable("platform", "Windows"); **C#**

**vb.net**

```
doc.SetVariable("platform", "Windows")
```